### Vantage Bridge to Telestream Cloud

**Product Sheet** 

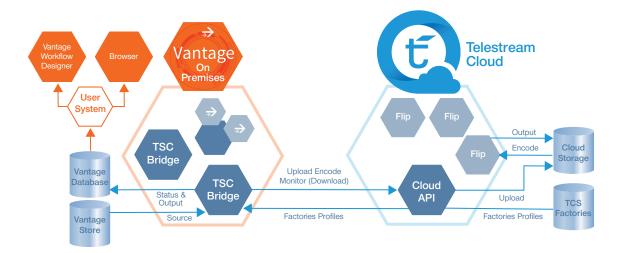

# Vantage Bridge to Telestream Cloud

## Hybrid Vantage and Telestream Cloud Networks Service

Vantage customers can now take take advantage of the Telestream Cloud SaaS by connecting to it via the Vantage Bridge to Telestream Cloud

#### Overview

The Vantage Bridge to Telestream Cloud connects Vantage workflows and Telestream Cloud Transcode Factories, adding scalable cloud transcoding capacity to Vantage enterprise systems. The Bridge to Telestream Cloud is an action that can be added to any workflow, and will submit jobs to the Telestream Cloud and report real-time status in the Vantage status management dashboard. Fully integrated hybrid systems add the benefits of cloud computing to new and existing Vantage enterprise systems, within unified, fully managed Vantage domains.

Vantage workflows can make real-time decisions to route transcoding tasks to Telestream Cloud based upon content characteristics, available capacity, output destination or any other status that can be provided to Vantage through content analysis, API calls or at job submission.

#### **Telestream Cloud Factories**

Telestream's Cloud factories offer high quality video transcoding on cloud infrastructure that dynamically scales in response to capacity demand. File transfer and encoding times are optimized from any location since Telestream Cloud leverages multiple cloud service providers including Google Cloud Platform, Amazon Web Services and Rackspace.

Telestream Cloud factories are accessible to Vantage workflows via the Vantage Bridge to Telestream Cloud.

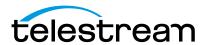

#### **Telestream Cloud Output Formats**

|                | Video |       |       |               |          |        |     | Audio |     |        |  |
|----------------|-------|-------|-------|---------------|----------|--------|-----|-------|-----|--------|--|
|                | H.264 | H.265 | MPEG2 | ProRes<br>422 | VP8/ VP9 | Theora | AAC | PCM   | МР3 | Vorbis |  |
| HLS            | √     |       |       |               |          |        | √   |       |     |        |  |
| DASH           | √     |       |       |               |          |        | √   |       |     |        |  |
| MP4            | √     | √     |       |               |          |        | √   |       |     |        |  |
| MP TS          | √     |       | √     |               |          |        |     |       |     |        |  |
| MP PS          |       |       | √     |               |          |        |     |       |     |        |  |
| MXF/<br>XDcam  |       |       | √     |               |          |        |     | V     |     |        |  |
| Quick-<br>Time |       |       |       | V             |          |        |     | V     |     |        |  |
| Ogg            |       |       |       |               |          |        |     |       |     | √      |  |
| Web M          |       |       |       |               | √        | √      |     |       |     | √      |  |
| MP3            |       |       |       |               |          |        |     |       | √   |        |  |

#### Features at a glance

- Directly connects Telestream Cloud factories to Vantage workflows into a unified hybrid system
- Apply Vantage workflow, analysis and decision making to optimize the use of Telestream Cloud in production workflows
- Unified job submission and monitoring of hybrid systems with Vantage
- The bridge localizes Vantage source content to Telestream Cloud and allows for subsequent migration by Vantage Transport actions
- Output of Telestream Cloud workflows can be directed back through the bridge to the Vantage on-premises system
- Vantage Management of cloud transcoding operations
- Telestream Cloud job status and error reporting is monitored and returned via the bridge, for presentation in the Vantage Workflow Designer and Vantage Web Status Dashboard

#### **Getting Started**

- Create a Telestream Cloud account at cloud.telestream.net
- 2. Create transcoding factories in Telestream Cloud
- 3. Add your Telestream Cloud account credentials in the Vantage Management Console
- 4. Add Cloud Flip to your Vantage workflow and select a Factory

#### Workflows in Vantage

Use the Telestream Cloud Flip action to submit media to the Telestream Cloud platform from Vantage workflows.

Each Cloud Flip action can submit media to one Telestream Cloud "Factory". You can include multiple instances of the Cloud Flip action in the same workflow to send media to multiple, or different, Telestream Cloud Factories.

After you configure and activate the workflow, the Job Status tab in the Vantage Workflow Designer will provide status messages of the job progress and results.

- The Bridge appears as an Action within Vantage Workflow Designer
- The Cloud Bridge has a job submission user interface that allows you to configure the Vantage Action to connect to Telestream Cloud Factories

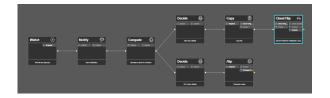

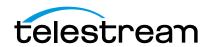

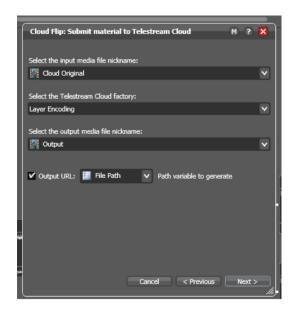

#### **How the Process Works**

- 1. Vantage and Telestream Cloud Integration:
- The local Vantage system running the Vantage Telestream Cloud Bridge creates a mezzanine file and forwards that file to Telestream Cloud where it is processed for distribution. The mezzanine file will be pre-processed to support all distribution requirements, including playlist assembly, closed caption insertion, graphics overlays, audio channel mapping and mixing, video resizing and up/down conversion, masking, and any video filtering.
- If additional modifications are required for specific deliveries, those will be provided by filters inside Telestream Cloud.
- Telestream Cloud Factories are pre-configured for compatibility with the mezzanine file and destination output specifications.

- Output from Telestream Cloud routes to Telestream Cloud storage and file references are returned to Vantage as Vantage Nicknames.
- Vantage will be able to use the returned reference to notify CDNs of the origin location of the media and to update local systems with the media references needed to retrieve (copy, or move) or play the media files.
- 3. Connectivity between the Vantage system and the Telestream Cloud system persists during configuration and operation of the Telestream Cloud Bridge.

#### Job Status

The status of jobs submitted will be returned and presented in the Vantage Workflow Designer and Vantage Web Status Dashboard.

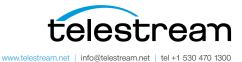